**SAP Crystal Reports Viewer крякнутая версия Скачать бесплатно без регистрации For Windows [April-2022]**

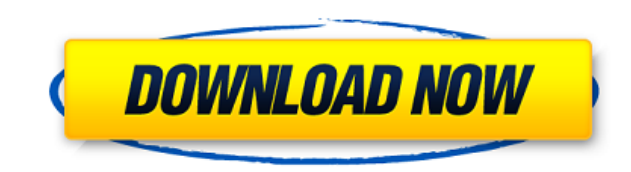

## **SAP Crystal Reports Viewer Crack Patch With Serial Key Free Download [32|64bit] [2022]**

Простой, легкий в использовании. Исследуйте, просматривайте и анализируйте. Автономный опыт, который работает без Интернета. Локальный или сетевой сервер, Включает в себя «Подключения к серверу». Сохраняйте, экспортируйте представлениями. Прикреплять Похоже, вы пытаетесь импортировать OSM в SAP NetWeaver. Это может быть хорошим выбором при работе в среде SQL Server, так как любые фоновые функции SAP недоступны в OSM. После создания подключ работать с ними в OSM, но у вас не будет никаких опций в SAP NetWeaver. Прикреплять Привет, NetWeaver предназначен для работы на SQL-сервере и поддерживает виртуальную базу данных с SQL-сервером и OLAP. С помощью NetWeave netweaver и получить доступ к данным в базе данных, которая работает на сервере SQL. Нет доступа к таблицам с SAP BOB или SAP BOB) и нет доступа к таблицам с SAP CRM. Вы можете просмотреть данные, используя SAP NetWeaver В предыдущих версиях NetWeaver (IBBM, BISM) можно было выбрать параметр «Подключения к серверу», чтобы разрешить удаленный доступ к серверу SQL (таблицам, представлениям). Спасибо! С уважением Прикреплять Похоже, вы пытае информационных панелей SAP Fiori в SAP NetWeaver. Нет связи между панелями мониторинга SAP Fiori и SAP NetWeaver. Есть связь из SAP Fiori и SAP BusinessObjects (SAP BOB). Но SAP BusinessObjects — это пользовательский инте того, информационные панели SAP Fiori создаются и редактируются в редакторе Web Intelligence. Соединение SAP BusinessObjects поддерживается в SAP NetWeaver InfoCenter. Это не вариант в SAP NetWeaver, но вы можете использо «Подключения» и выполнить поиск «SAP Fiori». Прикреплять NetWeaver предназначен для работы на SQL-сервере.С NetWeaver вы можете получить доступ к таблицам из SAP Netweaver и получить доступ к данным в базе данных, которая таблицам с SAP

### **SAP Crystal Reports Viewer Crack +**

• Просматривайте файлы отчетов в интерактивном или автономном режиме без необходимости подключения к SAP Crystal Reports Server. • Поддержка SAP BusinessObjects BusinessObjects BusinessObjects BusinessObjects Business Int танели: иерархическое представление, представление списка, представление группировки, представление фильтра, представление суммы, представление среднего значения, представление стандартного отклонения и представление миним Анализ отчетов из локальных или удаленных источников с помощью меню «Подключения к серверу». • Сохраняйте и экспортируйте отчеты в форматы PDF, DOC и XLS. • Реорганизовать отчеты и представления. • Создание и редактирован документов. • Удобный интерфейс и настройки. • Совместимость с Microsoft Windows 2000, Windows XP, Windows Vista, Windows 8. 1 из 11 Средство просмотра SAP Crystal Reports Viewer Crack Free Download специально разработано них с полной самоподдержкой. Поэтому вам не нужно устанавливать какой-либо компонент SAP Crystal Reports Server, прежде чем вы сможете начать использовать приложение. Это связано с тем, что вы имеете право использовать пр приобрести лицензию на SAP Crystal Reports Viewer, если: - Вы получаете доступ к отчетам с помощью параметра «Подключение к серверу». - Вы не используете опцию «Подключения к серверу» и создаете локальные копии отчетов. настроили сервер, но не смогли установить правильное соединение. - Вы используете опцию «Подключения к серверу» и не настроили сервер, но вам все еще нужен доступ к отчетам. 1 из 11 Вы можете использовать приложение на пя настольных компьютеров с лицензиями, если вы подключили их к одному и тому же серверу. Однако вам не разрешено устанавливать приложение более чем на пять компьютеров. Вам не разрешено делиться лицензиями с другими пользова отчеты, на просмотр которых у вас нет прав. Вам не разрешено экспортировать отчеты в файл. Вам не разрешено повторно использовать отчеты или просматривать их анализ. Вы должны хранить копии своих отчетов в течение как мини должны делиться информацией о клиентах без их согласия. Приложение нельзя использовать на общедоступных компьютерах. Вам не разрешено делиться лицензиями с другими пользователями. Вам не разрешено 1eaed4ebc0

### **SAP Crystal Reports Viewer With License Key Free Download**

Режим редактирования позволяет легко создавать, настраивать и сохранять представления отчетов. Экспорт, Экспорт, Экспорт, Экспорт, Экспорт, Экспорт отчетов в формате DOC, XLS, PDF или PRX, Организовать. Упорядочивайте дан Анализируйте и сортируйте данные отчетов по наборам данных. Навигация. Навигация по иерархии представлений отчетов. Соединять. Подключайтесь к платформам SAP BI и SAP CR Server через локальные файлы или сетевые ресурсы. В отчеты. \*\* Настройки. Настройте параметры отчета. Что нового: Получите последние функции и исправления ошибок, а также многое другое. Пользовательский интерфейс: Облако включено. Работает онлайн и офлайн. Новые иконки. Нов экспорта. Новые диалоги безопасности. Исправление ошибок. Улучшения. Что ж, это удивительно. В настоящее время республиканцы пытаются принять законопроект об отмене Закона о доступном медицинском обслуживании и замене его. законопроектом. В четверг республиканцы в Сенате обнародовали законопроект о здравоохранении, который отменяет индивидуальный мандат Оbamacare, позволяет штатам отказываться от некоторых требований закона о здравоохранении которые не соответствуют требованиям Obamacare, или подвергаться финансовому наказанию, а также блокировать федеральные платежи в связи с расширением программы Medicaid компанией Obamacare до 2024 года. Законопроект также людей, которые не покупают страховку, и позволит страховщикам взимать больше денег с пожилых и больных людей. Это тот же законопроект о здравоохранении, который они предложили в прошлом месяце. Этот законопроект был принят проголосовал только один республиканец. Это практически беспрецентный случай в современной истории США. Это самый далеко идуший закон. который будет принят в этом году. Большинство законопроектов даже не вносятся в Палату говоря уже о том, чтобы пройти Палату и Сенат без особых споров. Это тот же Сенат, который дважды за последний месяц не смог даже провести голосование по здравоохранению. Теперь, на закрытой встрече на этой неделе, сенатор представили Сенату самое далеко идущее предложение в области здравоохранения за последние годы. Вот так. Два самых влиятельных сенатора в стране работают над планом отмены Оbamacare без замены. Это противоположно тому, что опечатка.

• Интерфейс предназначен для отчетов, созданных с помощью программного обеспечения SAP Crystal Reports. После загрузки отчета опция «Просмотр» позволяет вам ознакомиться с доступной информацией и изучить ее более подробно «Сохранить в файл», чтобы сохранить отчет на диск, отредактировать отчет или экспортировать его в PDF, DOC или XLS, а также для графики отчет ее содержит). Этот вьювер отчетов поддерживает все эти опции как для главного о можете удалять отчеты из древовидного представления левой панели. ■ ■ При подключении к серверу SAP Crystal Reports вы можете подключиться или создать новое подключение к серверу. У вас также есть возможность создать нов проекту. Самый простой способ просмотреть документы SAP Crystal Reports Server — подключиться к ним, выбрав параметр «Открыть документы SAP Crystal Reports Server», а затем выбрав либо «Список документов», либо параметр документы в папке и просмотреть их все сразу, что сэкономит время и усилия во время работы. ■ Вы можете выбрать параметры запуска программы. Вы можете решить, будет ли программа открываться автоматически при запуске Wind т. д. Вы также можете решить, будет ли программа автоматически выбирать лучший вариант на основе текущей операционной системы. ■ Вы можете использовать функцию поиска программы, чтобы найти конкретный отчет из различных ф определенные параметры в отчете при его сохранении. У вас есть возможность указать или изменить формат текста. Вы также можете добавить комментарии или линии стиля. ■ ■ С помощью опции «Данные» вы можете отправлять инфор «Редактировать» открывает документ в режиме редактирования, где вы можете редактировать графические части отчета, изменять макет и параметры, добавлять комментарии и делать то же самое для текстового формата. Вы можете из способ сортировки отчета и добавить таблицы. ■ ■ ■ Вы можете изменить вкладку «Общие» в настройках. Вы также можете выбрать и изменить вкладку «Стиль отчета». ■ ■ ■ Вы можете указать шрифт и

#### **What's New in the SAP Crystal Reports Viewer?**

# **System Requirements For SAP Crystal Reports Viewer:**

\*Для главных героев:\* - ОС Windows: Windows 7/8/10 \*Устройства Android и iOS:\* -Андроид: >=2.2 -iOS: >=9,3 \*Мак ОС:\* -Мас OS X 10.10 или новее \*Гугл Хром\* \*Примечание:\* Пользователям устройств Android и iOS потребуется ве взаимодействия с пользователем. \*Примечание:\* Для пользователей Android,

Related links: